เอกสารรับฟังความคิดเห็น เรื่อง การเพิกถอนหน่วยลงทุน โดยสมัครใจของกองทุนรวมเปิด

# จัดทำโดย ็ตลาดหลักทรัพย์แห่งประเทศไทย

เอกสารเผยแพร่เมื่อวันที่ 4 พฤศจิกายน 2553 เพื่อรับฟังความคิดเห็นจากผู้มีส่วนเกี่ยวข้อง โดยเปิดรับฟังความเห็นถึงวันที่ 15 พฤศจิกายน 2553

> ฝ่ายนโยบายกำกับตลาด ฝ่ายกำกับบริษัทจดทะเบียน ้ตลาดหลักทรัพย์แห่งประเทศไทย 3 พฤศจิกายน 2553

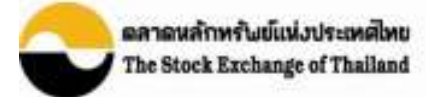

## ส่วนที่ 1: บทนำ

ี ปัจจุบันข้อบังคับตลาดหลักทรัพย์ฯ เรื่องการเพิกถอนหลักทรัพย์จดทะเบียน พ.ศ. 2542 กำหนดไว้ ้ เฉพาะหลักเกณฑ์ เงื่อนไข และวิธีการขอเพิกถอนหุ้นเท่านั้น โดยตลาดหลักทรัพย์ฯ ยังไม่ได้กำหนดหลักเกณฑ์ และแนวทางการขอเพิกถอนหน่วยลงทุนของกองทุนรวมเปิดที่ชัดเจน ซึ่งหากนำหลักเกณฑ์การเพิกถอนหุ้นมา ้ บังคับใช้กับหน่วยลงทุน พบว่ามีการดำเนินการที่ไม่สอดคล้องกับแนวปฏิบัติของกองทุนรวมหลายประการ

ี ดังนั้นเพื่อให้เกิดความชัดเจนในหลักการและแนวทางการขอเพิกถอนหน่วยลงทุนที่เหมาะสมและเป็น ี ธรรมแก่ผู้ถือหน่วยลงทุน สามารถดูแลสิทธิประ โยชน์ของผู้ถือหน่วยลงทุนอย่างเพียงพอ โดยไม่ก่อให้เกิดภาระ แก่บริษัทจัดการมากจนเกินไป ตลาดหลักทรัพย์ฯ จึงอยู่ระหว่างพิจารณาการกำหนดหลักเกณฑ์และแนวทางการ ขอเพิกถอนหน่วยลงทุนดังกล่าว

ิตลาดหลักทรัพย์ฯ จึงขอรับฟังความคิดเห็นจากผู้ที่เกี่ยวข้อง โดยโปรดนำส่งข้อคิดเห็นต่อตลาด หลักทรัพย์ฯ ภายในวันที่ 15 พฤศจิกายน 2553 และสอบถามข้อมลเพิ่มเติมได้ที่

> คุณจารุณี อมรสมานลักษณ์ โทรศัพท์ 02-229-2158 อีเมล์ jaruneeam@set.or.th แฟกซ์ 02-359-1008-11 หรือ 02-654-5607-8

## ี ส่วนที่ 2:การกำหนดหลักเกณฑ์การขอเพิกถอนหลักทรัพย์โดยสมัครใจของกองทุนรวมเปิด

้กำหนดหลักเกณฑ์การขอเพิกถอนหลักทรัพย์โดยสมัครใจของกองทุนรวมเปิด โดยยังคงหลักการใน ี การกำหนดให้มีการเปิดเผยข้อมูลต่อผู้ลงทุนอย่างครบถ้วน รวมทั้งการดูแลสิทธิประโยชน์ของผู้ลงทุนทั้งในเรื่อง ึการใช้สิทธิออกเสียงลงคะแนน และสภาพคล่องภายหลังการเพิกถอนซึ่งเป็นหลักการเช่นเดียวกับการขอเพิกถอน ห้น แต่ปรับปรงหลักเกณฑ์การดำเนินการบางประการให้สอดคล้องกับแนวปกิบัติของกองทนรวมเพื่อไม่ให้เป็น ภาระแก่บริษัทจัดการ ตลาดหลักทรัพย์ฯ จึงกำหนดหลักเกณฑ์และแนวทางการเพิกถอนหน่วยลงทุนของกองทุน รวมเปิดโดยสมัครใจ ดังต่อไปบี้

#### 1. การเปิดเผยข้อมูล

(1) กำหนดให้บริษัทจัดการแจ้งมติเกี่ยวกับการขอเพิกถอนหน่วยลงทนโดยสมัครใจต่อตลาดหลักทรัพย์ ่ ฯ ภายในวันที่บริษัทจัดการมีมติ หรือก่อนช่วงเวลาแรกของเวลาการซื้อขายหลักทรัพย์ในตลาดหลักทรัพย์ฯ อย่าง น้อย 1 ชั่วโมงของวันทำการถัดไป โดยมีสารสนเทศขั้นต่ำดังนี้

- ข้อเท็จจริงและเหตุผลการขอเพิกถอนหน่วยลงทุน พร้อมระบุข้อดีข้อเสียของการเพิกถอน  $\blacksquare$ ดังกล่าว
- วันกำหนดรายชื่อหรือวันปิดสมุดทะเบียนพักการโอนหน่วยลงทุนเพื่อกำหนดสิทธิของผู้ถือ หน่วยในการประชุมหรือลงมติโดยการเวียน
- วันประชุมผู้ถือหน่วยลงทุนหรือวันครบกำหนดส่งมติ

(2) กำหนดให้บริษัทจัดการนำส่งหนังสือแจ้งให้ผู้ถือหน่วยลงทุนทราบล่วงหน้าไม่น้อยกว่า 14 วัน ้ก่อนวันประชุม ในกรณีที่กำหนดให้มีการจัดประชุมผู้ถือหน่วย หรือล่วงหน้าไม่น้อยกว่า 30 วันก่อนวันครบ ้กำหนดส่งมติกืนในกรณีที่ขอมติผู้ถือหน่วยโดยมติเวียน ทั้งนี้หนังสือดังกล่าวต้องมีสารสนเทศขั้นต่ำเกี่ยวกับ

- ้ข้อเท็จจริงและเหตผลของการขอเพิกถอนห้น พร้อมระบข้อดีข้อเสียของการเพิกถอนดังกล่าว
- ิ ความเห็นของผู้ดูแลผลประโยชน์เกี่ยวกับการขอเพิกถอนหน่วยลงทุนโดยสมัครใจและผลกระทบ  $\blacksquare$ ต่อผู้ถือหน่วยลงทุน
- หลักเกณฑ์เกี่ยวกับการรับซื้อคืนหน่วยลงทุน และราคารับซื้อคืน ในกรณีที่บริษัทจัดการไม่ เปิดรับซื้อคืนหน่วยลงทุนทุกวันทำการ
- ้ข้อมูลเกี่ยวกับกองทุนรวมเปิดซึ่งใด้มีการปรับปรุงให้เป็นปัจจุบัน เช่น ประเภทโครงการ  $\blacksquare$ ้จำนวนเงินทุนของโครงการ จำนวนหน่วยลงทุน มูลค่าที่ตราไว้ นโยบายการลงทุน ผู้ดูแล ผลประโยชน์ ระยะเวลาการขายและรับซื้อคืนหน่วยลงทุน ฐานะทางการเงินและผลการ ดำเบิ๊บงาบ

### 2. การดูแลสิทธิประโยชน์ของผู้ลงทุน

(1) ต้องใด้รับมติเห็นชอบให้เพิกถอนหลักทรัพย์จากที่ผู้ถือหน่วยลงทุนด้วยคะแนนเสียง ไม่น้อยกว่าร้อย ิละ 50 ของจำนวนหน่วยลงทุนที่ออกจำหน่ายแล้วทั้งหมดและต้องไม่มีผู้ถือหน่วยลงทุนคัดค้านการถอนหน่วย ิลงทุนเกินกว่าร้อยละ 10 ของจำนวนหน่วยลงทุนที่ออกจำหน่ายแล้วทั้งหมด โดยให้บริษัทจัดการรายงานมติของผู้ ถือหน่วยลงทุนผ่านระบบเผยแพร่ข้อมูลของตลาดหลักทรัพย์ฯ ทันทีกรณีมีการจัดประชุมผู้ถือหน่วยลงทุน หรือ พร้อมกับการแจ้งผลมติต่อสำนักงานกลต. กรณีขอมติโดยการเวียน

(2) ให้บริษัทจคทะเบียนยื่นแบบคำขอถอนหน่วยลงทุนออกจากการเป็นหลักทรัพย์จคทะเบียนตามแบบ ที่ตลาดหลักทรัพย์ฯ กำหนด โดยตลาดหลักทรัพย์ฯ จะพิจารณาคำขอเพิกถอนหน่วยลงทุนและแจ้งผลการ พิจารณาภายใน 30 วันนับแต่วันที่ตลาดหลักทรัพย์ฯ ได้รับเอกสารครบถ้วน โดยอาจกำหนดเงื่อนไขได้ตามที่ เห็บสมควร

#### 3. Fair Exit

เมื่อตลาดหลักทรัพย์ฯ แจ้งผลการพิจารณาเพิกถอนหน่วยลงทุน กรณีบริษัทจัดการไม่เปิดรับซื้อคืน หน่วยลงทุนทุกวันทำการ บริษัทจัดการต้องจัดให้มีการรับซื้อคืนหน่วยลงทุน โดยมีระยะเวลาแจ้งความจำนงใน ี การรับซื้อคืนไม่ต่ำกว่า 10 วันทำการ และรายงานผลการรับซื้อคืนภายใน ร<sup>่</sup> วันทำการ โดยตลาดหลักทรัพย์ฯ จะ ประกาศการเพิกถอนหน่วยลงทุนล่วงหน้า